## **Sposób przygotowania wersji elektronicznej wniosku o potwierdzenie w zakresie zał**ą**cznika "Dokumentacja potwierdzaj**ą**ca przeprowadzenie post**ę**powania w sprawie oceny oddziaływania na** ś**rodowisko".**

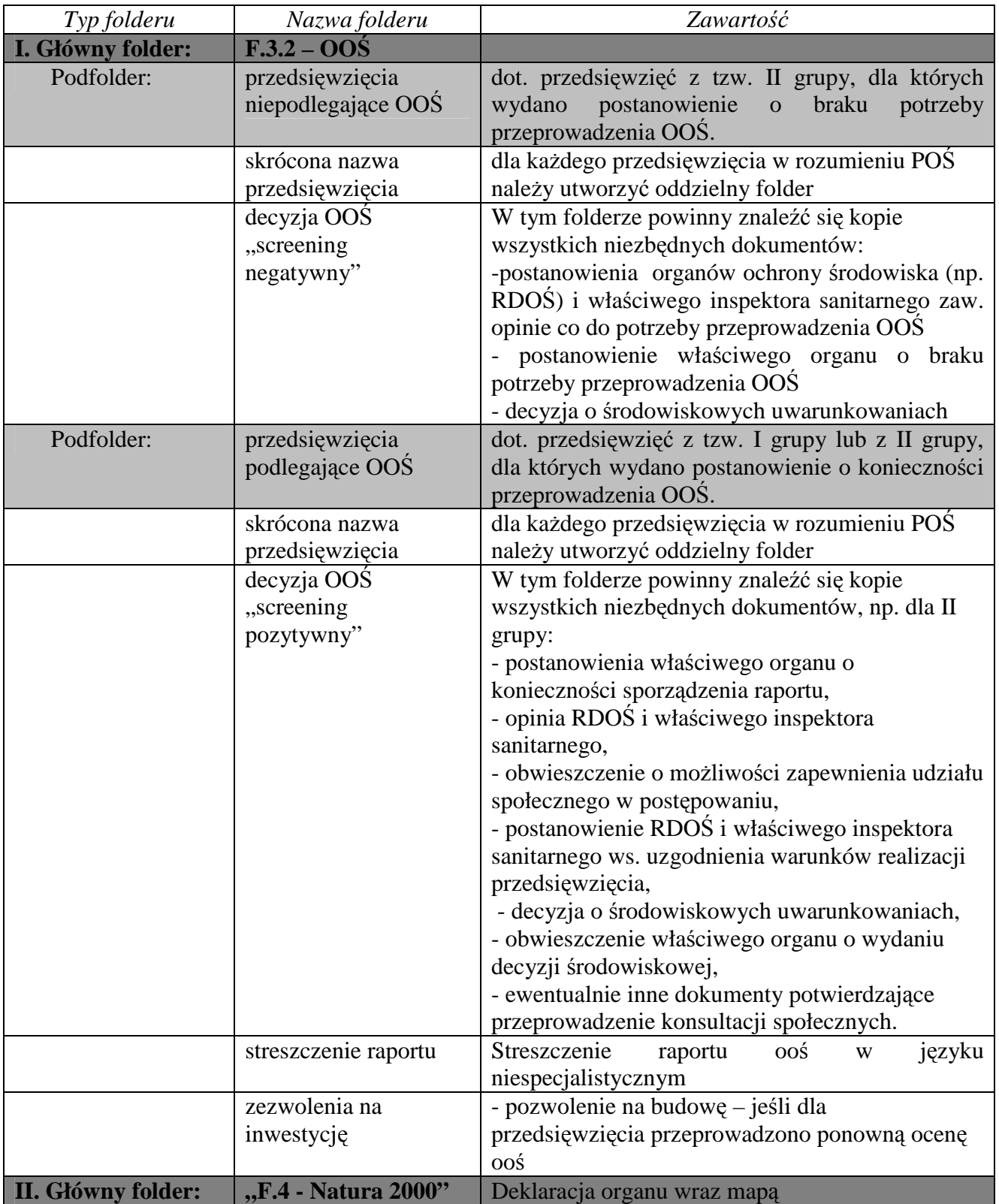

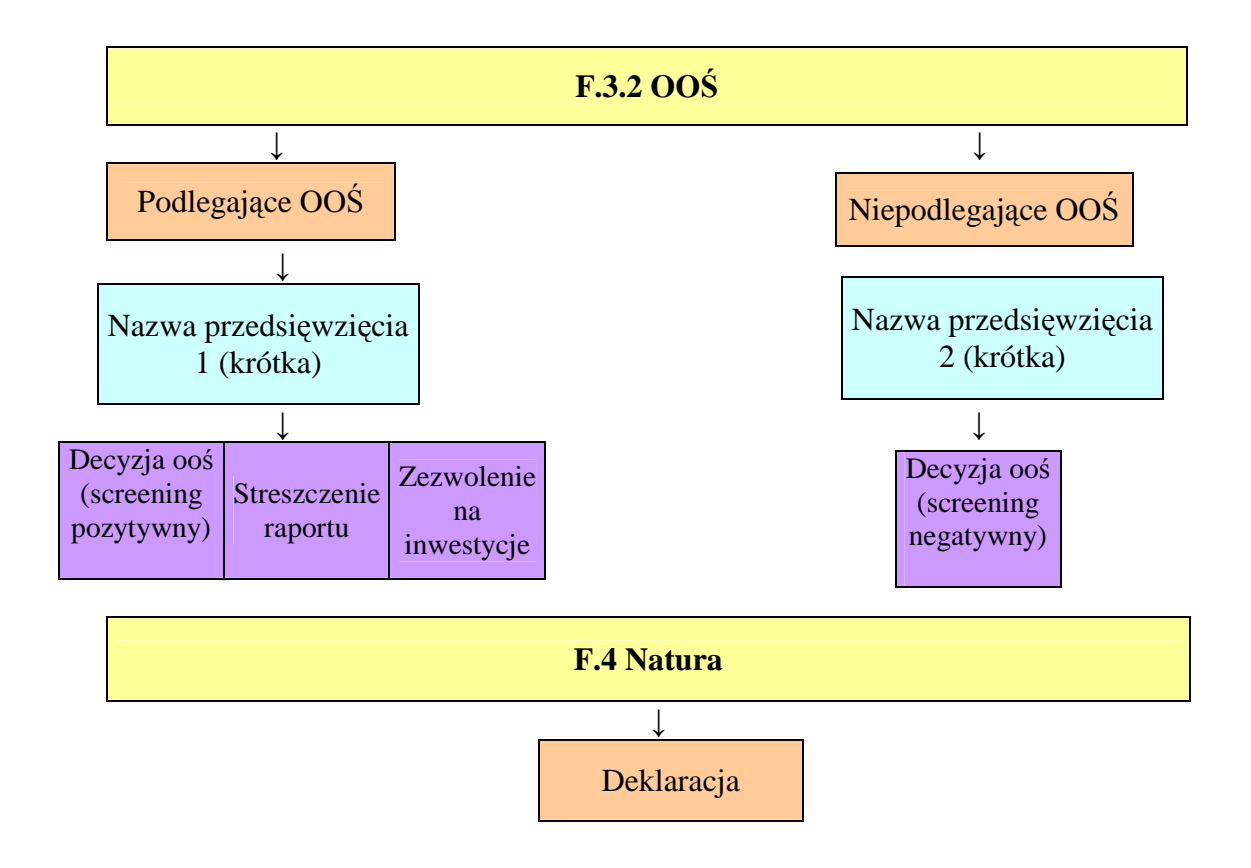